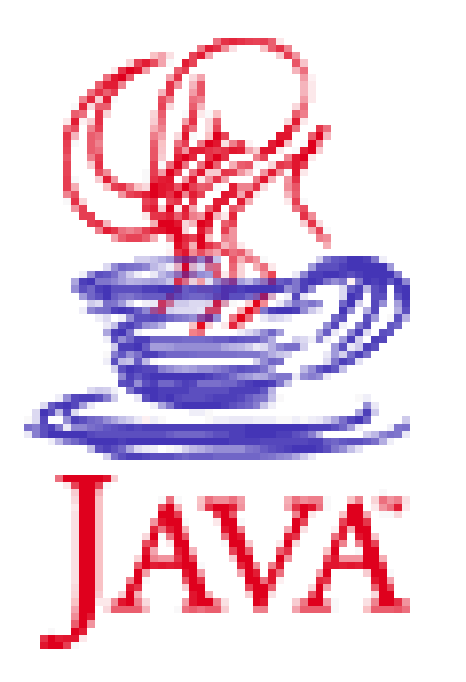

### **Java Einführung Objekt-Datentypen und Strings**

**Kapitel 8 und 9**

# **Inhalt**

- Was sind Objekt-Datentypen
	- Sonderheiten bei Zuweisung und Vergleich
- Zeichenketten (Strings)
	- Zeichencodes
	- Char, Char-Arrays und Strings
	- String-Operationen
	- String-Konversion

# **Objekt-Datentyp**

- Jede Klasse in Java stellt einen sogenannten Objektdaten-Typ (Benuzerdefinierter Datentyp) dar.
- Die Instanzen verhalten sich meist wie primitive Datentypen, es gibt jedoch **wichtige Unterschiede!**

### **Bsp: Date**

#### **class** *Date* **{** int day; String month; int year; **}**

Date kann nach der Deklaration wie ein Datentyp verwendet werden.

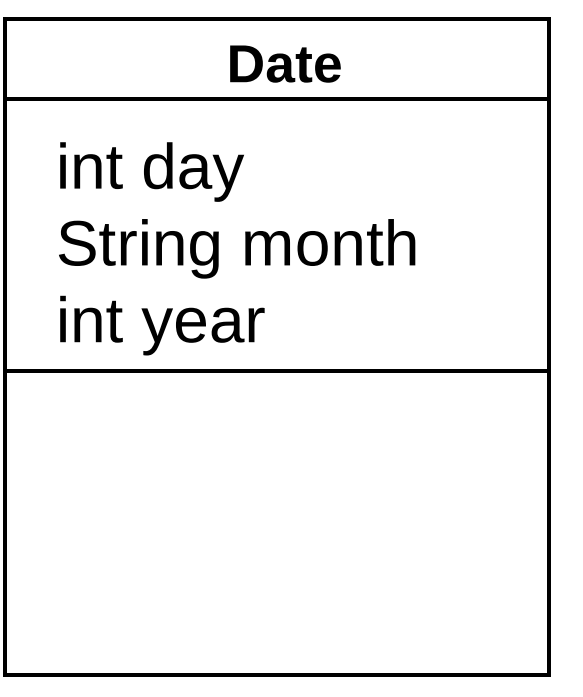

### **Erzeugung und Freigabe**

- Deklaration und Erzeugung von Instanzen
- Date x, y; x = **new Date();**

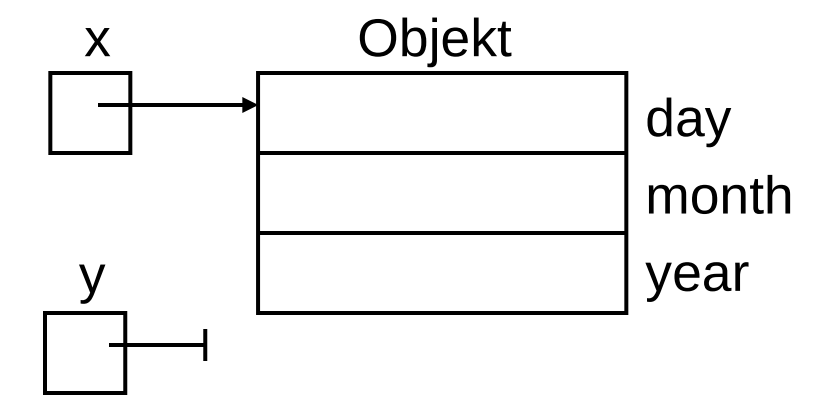

- Freigabe von Objekten **Garbage Collection:** Sobald kein Zeiger mehr auf das Objekt zeigt (Reference Count)
- $x = null$ ; // x zeigt jetzt auf nichts!

## **Punkt-Operator**

• Verwendung der Klassenvariablen (Punkt-Operator)

Date  $x = new Date()$ ;

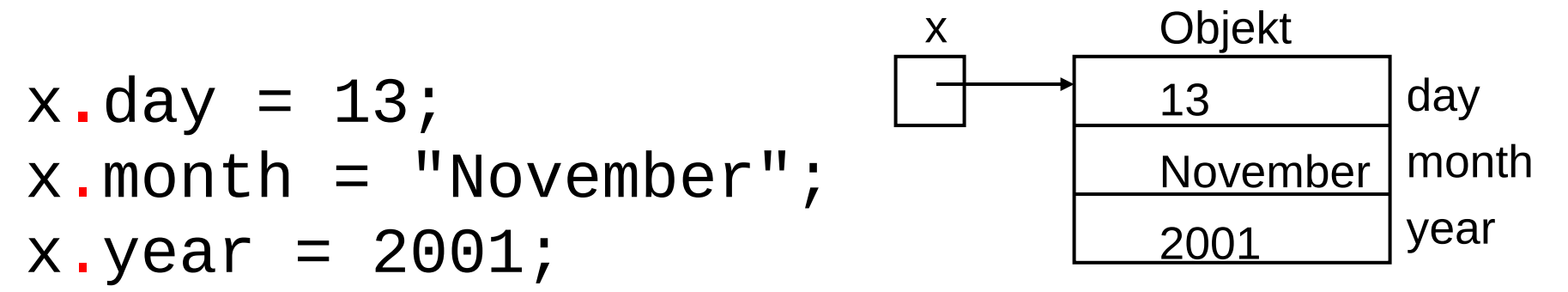

Achtung: month ist vom Typ String und daher eigentlich ein Array.

# **Zuweisung**

• Zuweisung von Objektnamen

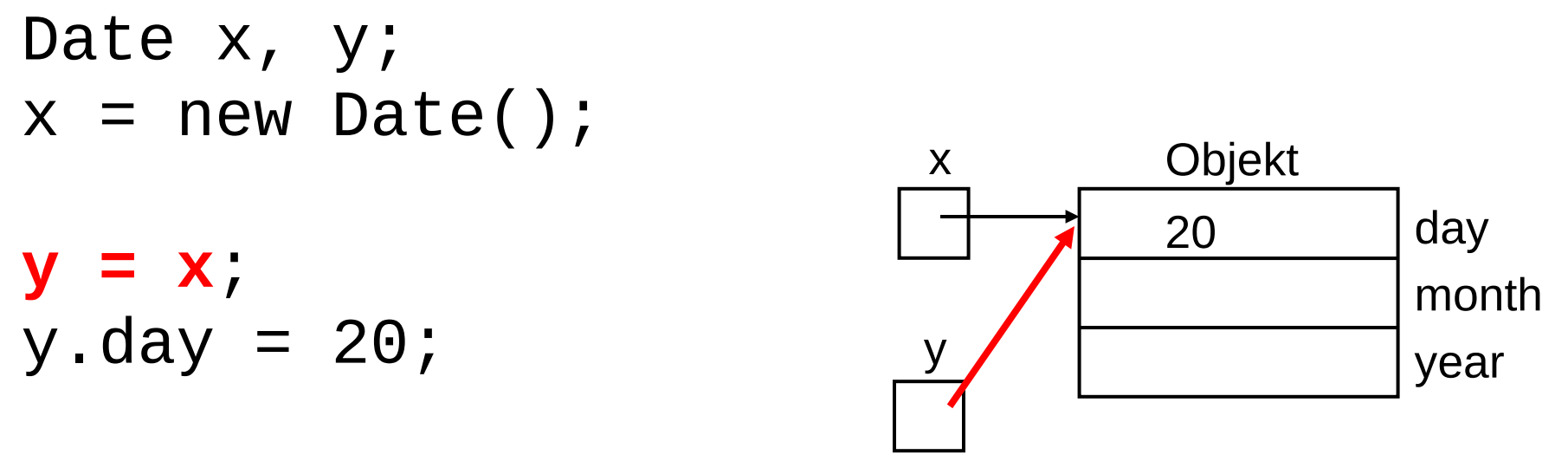

- Es wird nur die Referenz kopiert, nicht der Wert!
- Zuweisung ist nur bei gleichem Datentyp (Klassennamen) erlaubt!

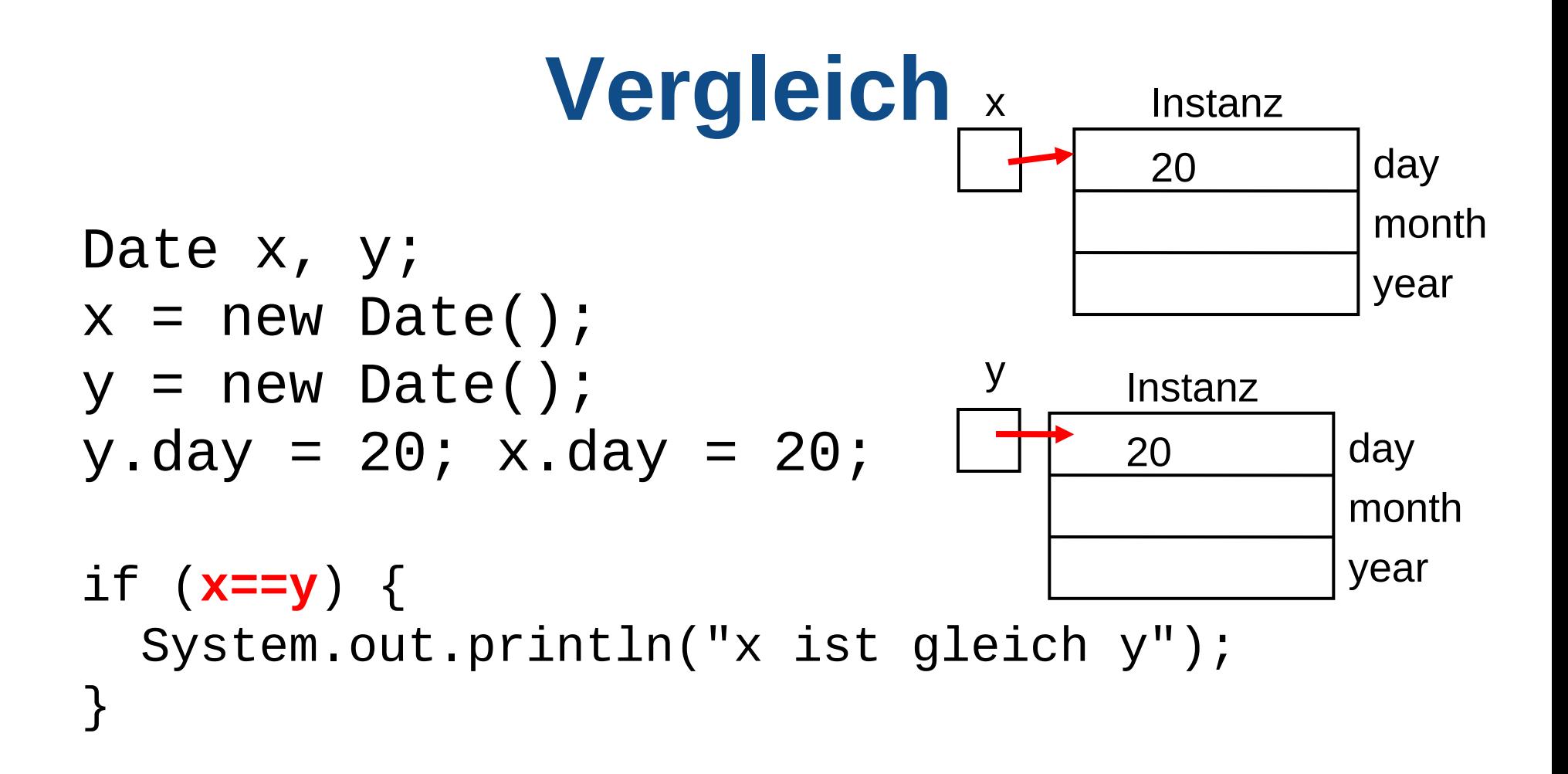

• Vergleich ergibt immer falsch, weil die Zeiger verglichen werden!

# **Übergabe als Parameter**

```
Date addOneDay (Date b){
   b.day++;
   return b;
}
...
Date a = new Date(); a.day=19;
Date c = addOneDay(a); // a hat jetzt auch 20!
                               a
                                             day
                                             month
                                             year
                                     Instanz
                                     1520c
                           b
```
### **Zeichenketten in Java (Strings)**

- Zeichenketten bestehen aus einzelnen Zeichen.
- Diese Zeichen sind vom primitiven Datentyp char
- Zeichenketten können als Array von char erzeugt werden, oder
- **als eigener Objekt-Datentyp String (ist in den Bibliotheken von Java vorhanden unter java.lang.String)**

### **Zeichenkonstanten und -codes**

 $'a'$ ,  $'A'$ ,  $'2'$ , ...

Zeichen werden in Java codiert als:

- **ASCII** (American Standard Code of Information Interchange): 128 Zeichen, benutzt 7 Bit, keine Umlaute... Darstellung: Zahl (Hex oder Dezimal)
- **Unicode**: benutzt 2 Byte, 65536 Zeichen, ersten 128 sind identisch mit ASCII (siehe: www.unicode.org ) Darstellung: \unnnn ... nnnn ist der Code in Hex

### **Zeichenvariable (Primitiver Datentyp)**

- Deklaration char ch;
- Zuweisung  $ch = 'a'$ ;
- Kompatibilität mit int char  $ch2 = 'x';$  $int i = ch2$ ; // ok, Code in int-Variable  $ch2 = (char) (i+1);$

### **Standardfunktionen für Zeichen**

- Auswahl von Java-Bibliothek Standardfunktionen:
- if (**Character.isLetter**(ch)) ... // Unicode? if (**Character.isDigit**(ch)) ... // Digit?

ch=**Character.toUpperCase**(ch); // Groß ch=**Character.toLowerCase**(ch); // Klein

#### siehe: java.lang.Character

### **char-Arrays**

- Eine Kette von Zeichen. Deklaration: char $\lceil$  s1 = new char $\lceil 20 \rceil$ ; char $[$ ] s2 = {'a','b','c'};
- Zugriff auf einzelne Zeichen:  $s2[1]='x';$  // ersetzt 'b' durch 'x'

### **Strings - Zeichenketten (Objekt-Datentyp)**

- Char-Arrays sind relativ umständlich zu verwenden.
- Da Zeichenketten häufig vorkommen, stellt Java einen eigenen Bibliothekstyp mit dem Namen String (in java.lang) zur Verfügung.

## **String-Konstanten**

• Zeichenfolge zwischen doppelten Hochkommas

**"**Hello, I am a String!**"** "Alice**\t**2000**\n**Bob**\t**1500" "Das **\"**-Zeichen " "Griechische Symbol (pi): **\u03c0**"

• **Achtung**: Unterschied zwischen 'x' und "x"

# **Datentyp String**

- Deklaration String a, b;
- Zuweisung  $a = "Hallo";$ b **=** a;

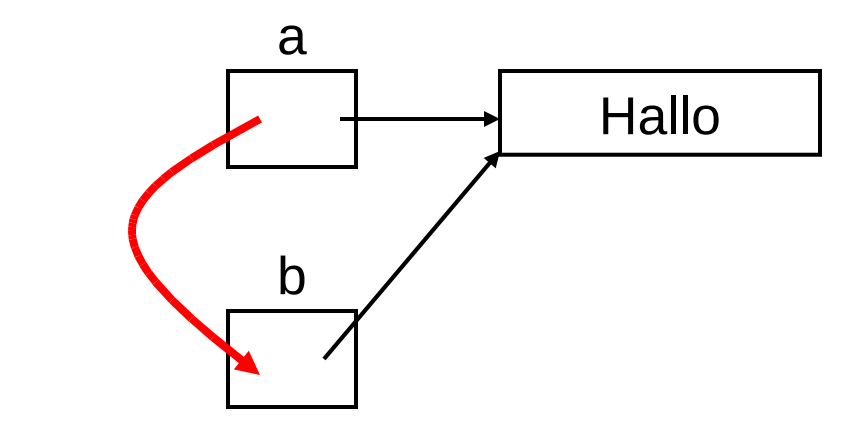

• **Achtung:** Strings verhalten sich wie Arrays. Der Name ist nur ein Zeiger auf das "String-Objekt"

# **Verkettung von Strings**

- Verkettung String a = "Hallo"; a = a **+** " Welt!"; // einfache Verkettung
- Andere Datentypen (z.Bsp: int) werden zu String konvertiert int i =  $12$ ; String b = "Es ist " **+** i; System.out.println("i hat den Wert " **+** i);

### **Vergleich von Strings**

String s = new String("Hallo");

if (s**==**"Hallo") { ...

**// Fehler: Referenzen werden verglichen!**

if (**s.equals**("Hello")) { ... **/\* die richtige Funktion (siehe: java.lang.String) \*/**

# **Stringoperationen**

• die Java-Bibliothek definiert eine Reihe nützlicher Funktionen für Strings (siehe: java.lang.String)

```
String s = "a long string"; string s2;
int i; char ch;
```

```
i = s.length(); // bei Arrays kein ()!
ch = s.charAt(3);
i = s.indexOf("ng");
s2= s.substring(2,6)
if (s.startsWith("abc")) {....
```
# **java.lang.StringBuffer**

• Strings haben nach der Erzeugung eine fixe Länge. Zum zeichenweisen Aufbau eines Strings ist dies ungeeignet.

int i; // x kann sein char,int,float... StringBuffer b = new StringBuffer("Hallo"); b.**append**("rld"); i= b.**length**(); b.**insert**(4,"o W"); // an Stelle 4 einfügen

- b.**delete**(0,4); // Zeichen von 0-4 löschen
- b.**replace**(1,3,"abc"); /\* Zeichen 1-3 durch "abc" ersetzen \*/

## **Stringkonversionen**

Oft müssen Strings in andere Datentypen konvertiert werden oder umgekehrt:

- int i = **Integer.parseInt**("123"); float f = **Float.parseFloat**("3.14");
- String  $s =$  **String.value0f** $(x)$ ; char[] a = s.**toCharArray**();

### **Nach dieser Einheit sollten Sie wissen, ...**

- was der Unterschied zwischen primitiven und Objekt-Datentypen ist
- wie Objekt-Datentypen erzeugt, verwendet uns als Parameter übergeben werden
- wie Strings in Java funktionieren